# Infirmière diplome d'Etat : ma to-do list pour mon installation en libéral

# **ÉLABORATION DU PROJET LIBÉRAL**

Des aides financières à l'installation peuvent vous être octroyées en fonction du classement de la zone d'installation souhaitée.

Des démarches spécifiques seront à réaliser en fonction de votre zone d'installatio Ces démarches sont décrites dans l'avenant 6 de la convention infirmière.

Pour plus de renseignements, contactez la CPAM ou l'ARS de votre département.

#### **CONSEIL DE L'ORDRE**

Modifier ma situation auprès de l'Ordre des infirmiers. Celui-ci vous délivrera une attestation d'inscription, ainsi qu'un identifiant RPPS (Répertoire partagé des professionnels de santé).

Attention : avant de pouvoir s'installer en libéral, un exercice en établissement de soins de 18 à 24 mois est obligatoire.

#### **CAISSE PRIMAIRE D'ASSURANCE MALADIE**

Votre première installation sous convention est possible immédiatement sous certaines conditions : au cours des 6 années précédant la demande d'installation en libéral sous convention de 24 mois d'expérience (3 200h) au sein d'une structure de soins généraux. Ces conditions remplies, vous pouvez compléter votre dossier de demande d'installation sur le site installation-idel. ameli

#### **PORTAIL UNIQUE**

 $\overline{\mathbf{3}}$ 

**Dans un délai maximum de 8 jours après votre début d'activité**, **vous devez vous enregistrer sur le site du portail unique quel que soit votre mode d'activité**. https://portailpro.gouv.fr/

Le portail fera le lien auprès de :

- l'Union de recouvrement des cotisations de sécurité sociale et d'allocations familiales (URSSAF),
- la Caisse autonome de retraite et de prévoyance des infirmiers, masseurs-kinésithérapeutes, orthophonistes (CARPIMKO) mais aussi des orthoptistes et pédicures podologues.

#### **ASSURANCE RESPONSABILITÉ CIVILE PROFESSIONNELLE**

Cette assurance est obligatoire. Les infirmiers libéraux sont responsables civilement et pénalement des actes qu'ils effectuent.

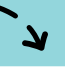

# **RESPONSABILITÉ JURIDIQUE**

Contactez les assureurs spécialisés dans les professionnels de santé libéraux.

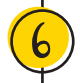

#### **BANQUE**

Il est conseillé d'ouvrir un compte dédié à l'activité auprès d'une banque.

# **GESTION FINANCIÈRE**

Prendre contact avec un comptable ou une application en ligne de comptabilité.

#### **LOGICIEL**

Prendre un logiciel professionnel.

# **CNIL**

Faire une déclaration CNIL s'il y a un usage de dossiers de soins informatisés.

### **PRÉVOYANCE PROFESSIONNELLE**

Réfléchir à son avenir : prendre une prévoyance professionnelle, une mutuelle individuelle, prévoir de prendre une retraite complémentaire dès que possible.

### **URPS INFIRMIERS**

Prendre contact avec l'Union Régionale des Professionnels de Santé (URPS) infirmiers : visiter leur site internet.

# **SYNDICATS PROFESSIONNELS**

Se rapprocher des syndicats professionnels pour la défense de votre métier.

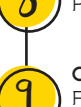

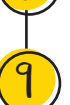

 $\mathsf{I}\mathsf{V}$ 

 $\mathbf{u}$ 

 $\mathcal{L}$ 

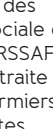

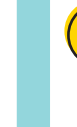

# Vos contacts en région

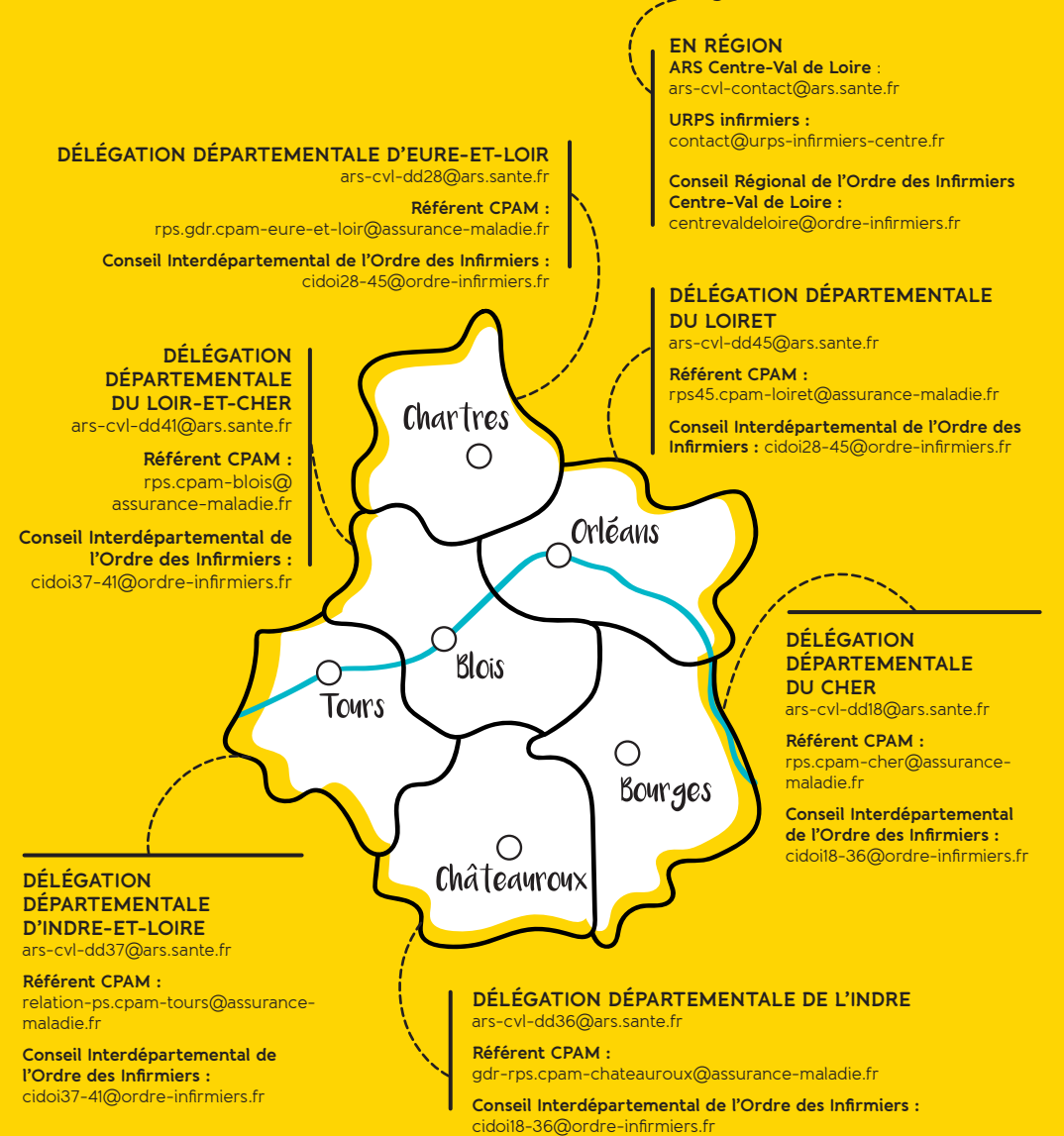

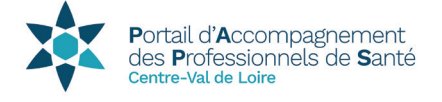

Le portail d'accompagnement des professionnels de santé (PAPS) est un service d'information de proximité développé par l'ARS pour orienter les étudiants, internes médicaux et paramédicaux à chaque étape clé de leur vie professionnelle. L'enjeu, informer et faciliter l'orientation des professionnels de santé.

www.centre-val-de-loire.paps.sante.fr

**Référent installation • ars-cvl-paps@ars.sante.fr • 02 38 77 31 67**

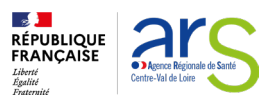

Agence Régionale de Santé Centre-Val de Loire Cité administrative de Coligny 131, rue du faubourg Bannier BP 74409 45004 Orléans Cedex 1 Tél. 02 38 77 32 32 • www.centre-val-de-loire.ars.sante.fr

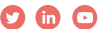